## **КОЛЛЕГИЯ**

## АДМИНИСТРАЦИИ ПРОКОПЬЕВСКОГО МУНИЦИПАЛЬНОГО ОКРУГА **ПОСТАНОВЛЕНИЕ**

от 29.10.2020 № 11

Об итогах организации отдыха, оздоровления, занятости детей и подростков Прокопьевского муниципального округа в летний период 2020 года

Заслушав информацию первого заместителя главы Прокопьевского муниципального округа Матвеевой H.B., Коллегия администрации муниципального Прокопьевского округа отмечает, что летняя оздоровительная кампания 2020 года в Прокольевском муниципальном округе была проведена в соответствии с требованиями режима «Повышенная готовность», санитарного законодательства и постановлениями Губернатора Кузбасса.

Задачи, организаторами поставленные перед детского отдыха, выполнены:

организованными формами досуга и занятости в очном режиме охвачено около 4000 детей и подростков;

различной направленности, мероприятиях организованных B дистанционном режиме, приняли участие более 4500 детей;

в летний период организованными формами оздоровления в очном режиме охвачено 132 ребенка школьного возраста (4%), по итогам 2020 года 978 детей (29,8%).

На проведение детской оздоровительной кампании 2020 года из разных источников привлечено более 17 миллионов рублей, в том числе средств местного бюджета более 14,5 миллионов рублей.

В целях обеспечения доступности и качества услуг по организации отдыха, оздоровления и занятости детей и подростков в 2021 году Коллегия администрации Прокопьевского муниципального округа постановляет:

Признать работу по организации летней оздоровительной 1. кампании 2020 года удовлетворительной.

Начальнику Управления образования (Вагнер С.Н.), начальнику 2. УСЗН (Павлович Н.В.), начальнику Управления культуры (Егорова Т.В.), начальнику отдела по делам молодежи и спорта (Заречнев Ю.В.), начальникам территориальных отделов сформировать планы работы по

организации летней оздоровительной кампании на 2021 год с учетом эпидемиологической обстановки (до 01.04.2021г.).

Управлению образования (Вагнер С.Н.), начальнику отдела по  $\mathcal{E}$ делам молодежи и спорта (Заречнев Ю.В.), начальникам территориальных отделов в период подготовки к летней оздоровительной кампании особое внимание уделить безопасности оборудования на детских игровых и спортивных площадках.

4. Начальнику Управления образования (Вагнер С.Н.), начальнику УСЗН (Павлович Н.В.) организовать работу по сбору заявок на оздоровление детей в летний период 2021 года (до 25.03.2021г.).

5. Контроль за исполнением Постановления возложить на первого заместителя главы Прокопьевского муниципального округа Матвееву Н.Б.

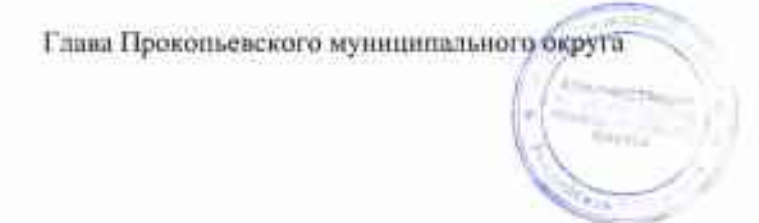

Н.Г. Шабалина